## **Word入門**

はじめてWordを使う⽅に、⽂字⼊⼒や印刷、表の作成、画像の挿⼊などについて学びます。 また学習内容を復習できる練習問題やテキストの付録動画で後から操作を確認することが でき、ビジネスの実務で広く使われているWordスキルを習得します。

## **ござ こんな方にオススメ!**

Word初心者、ブランクのある方、基礎から学びたい方向け!

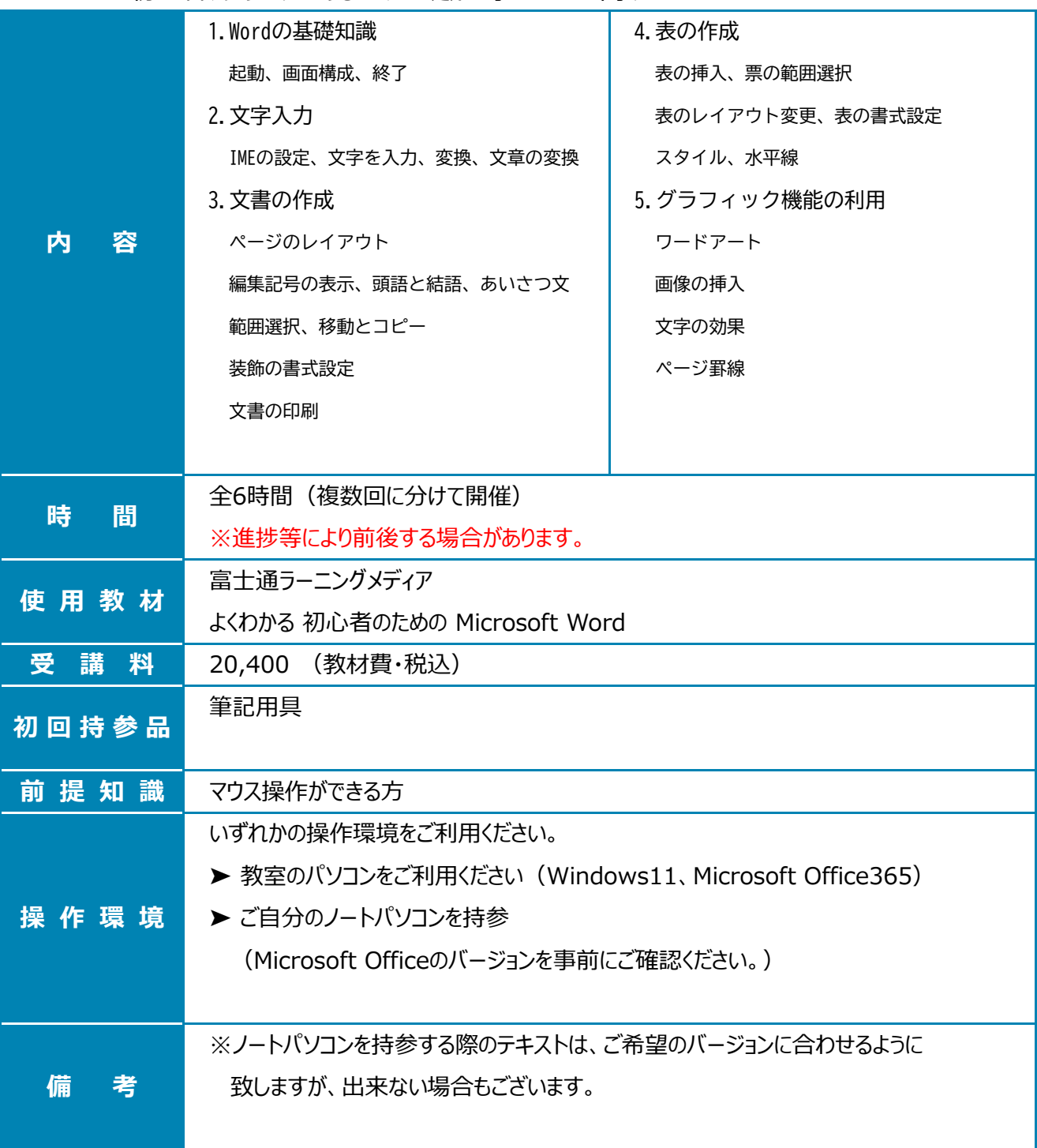